## **Demandes**

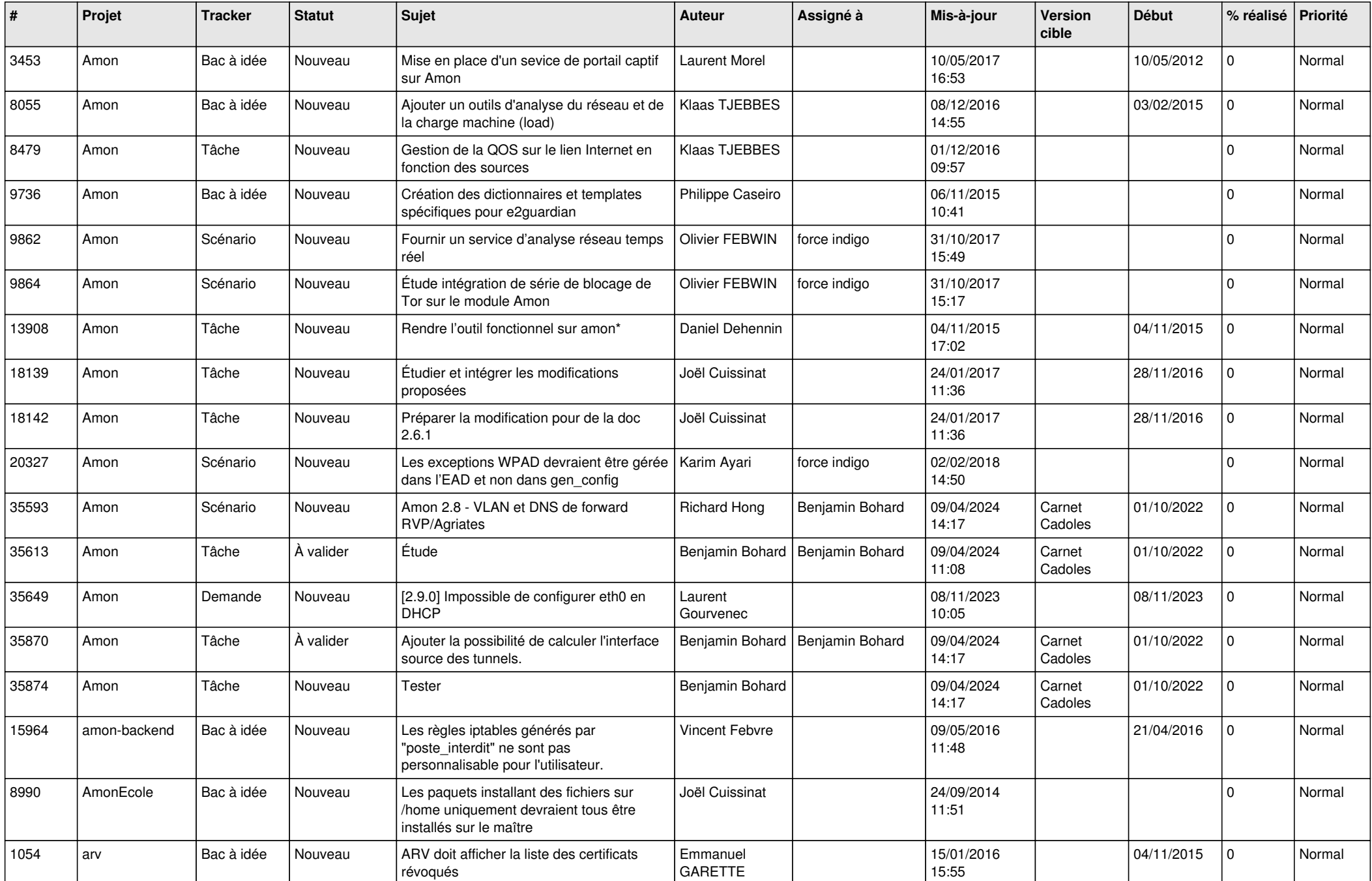

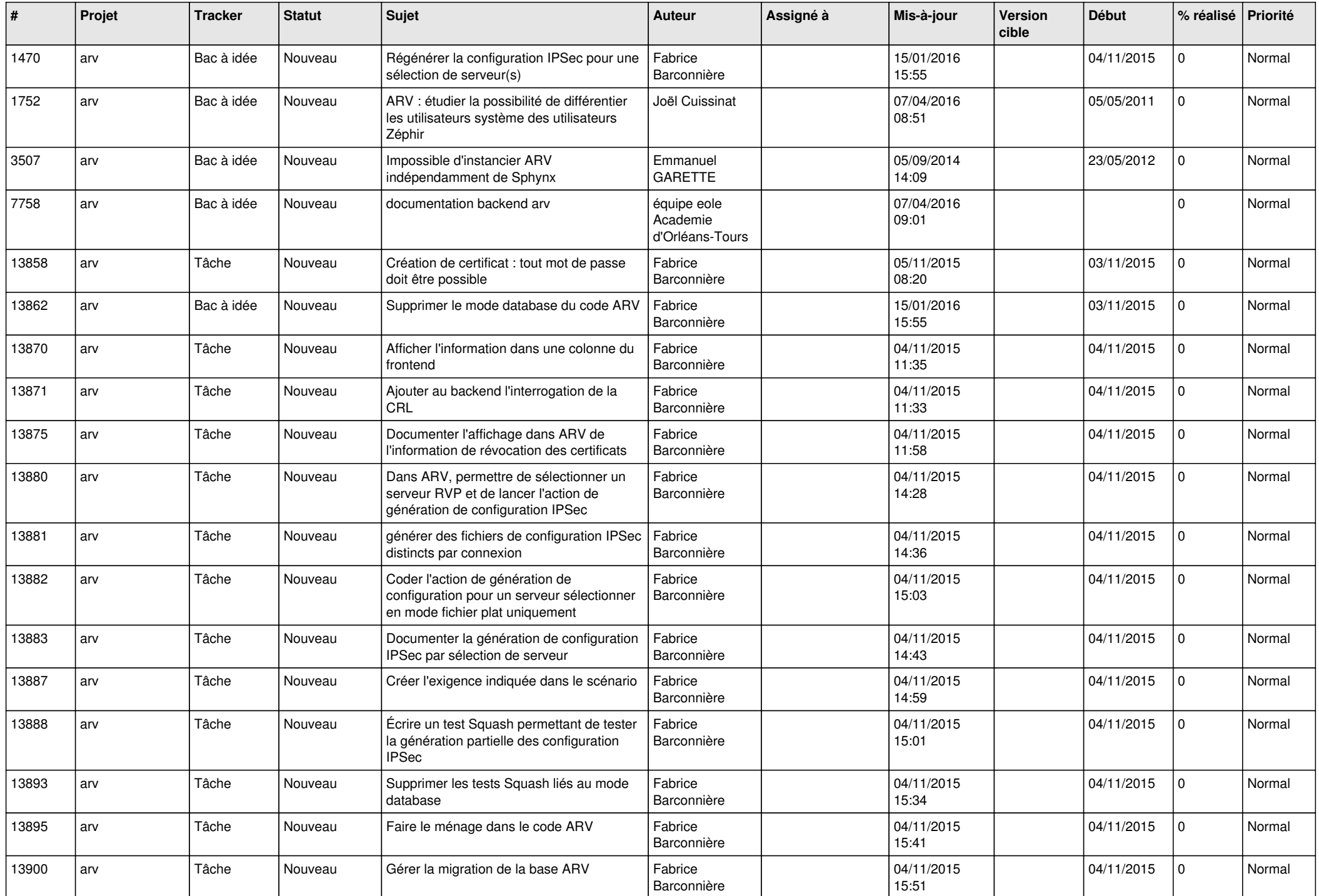

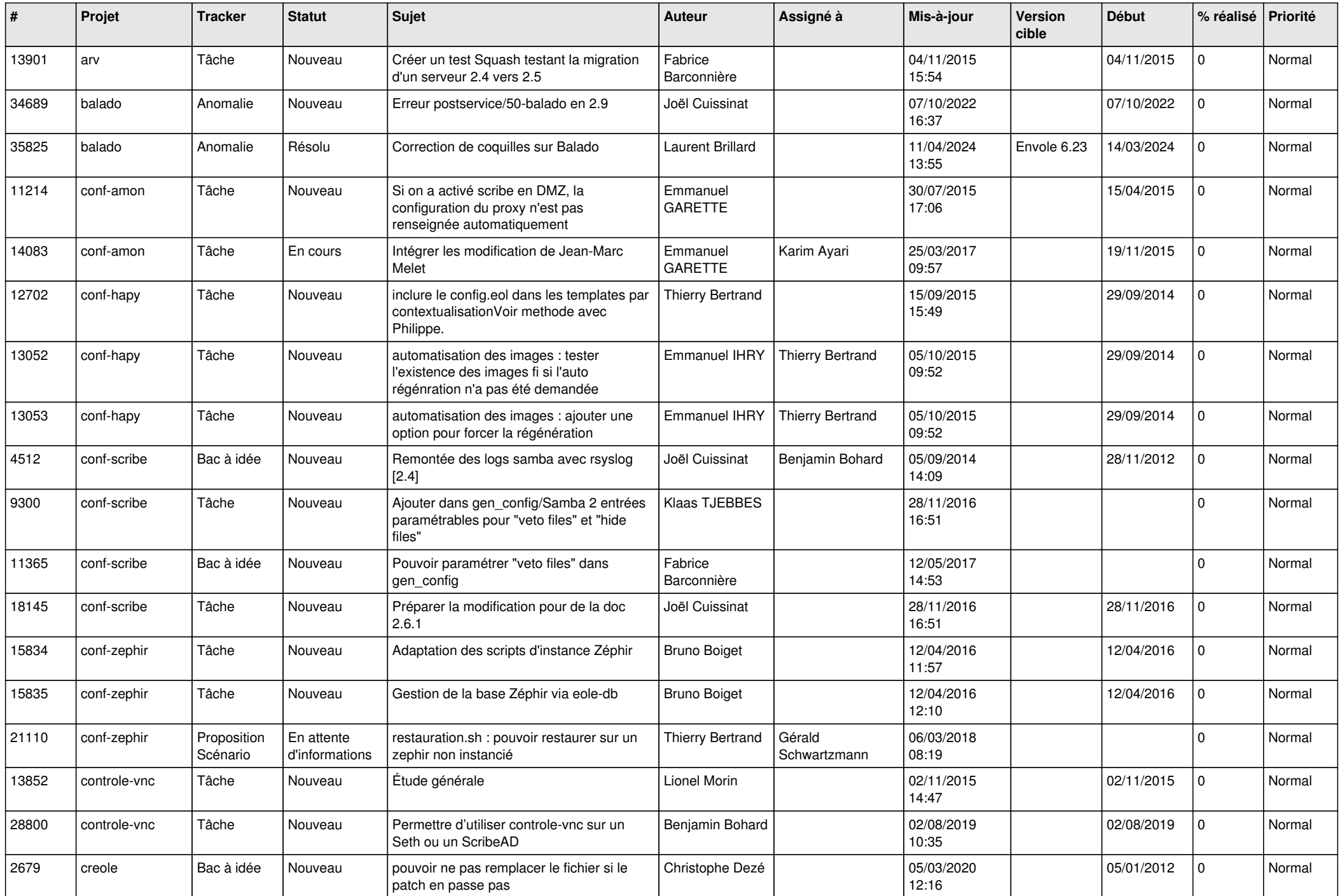

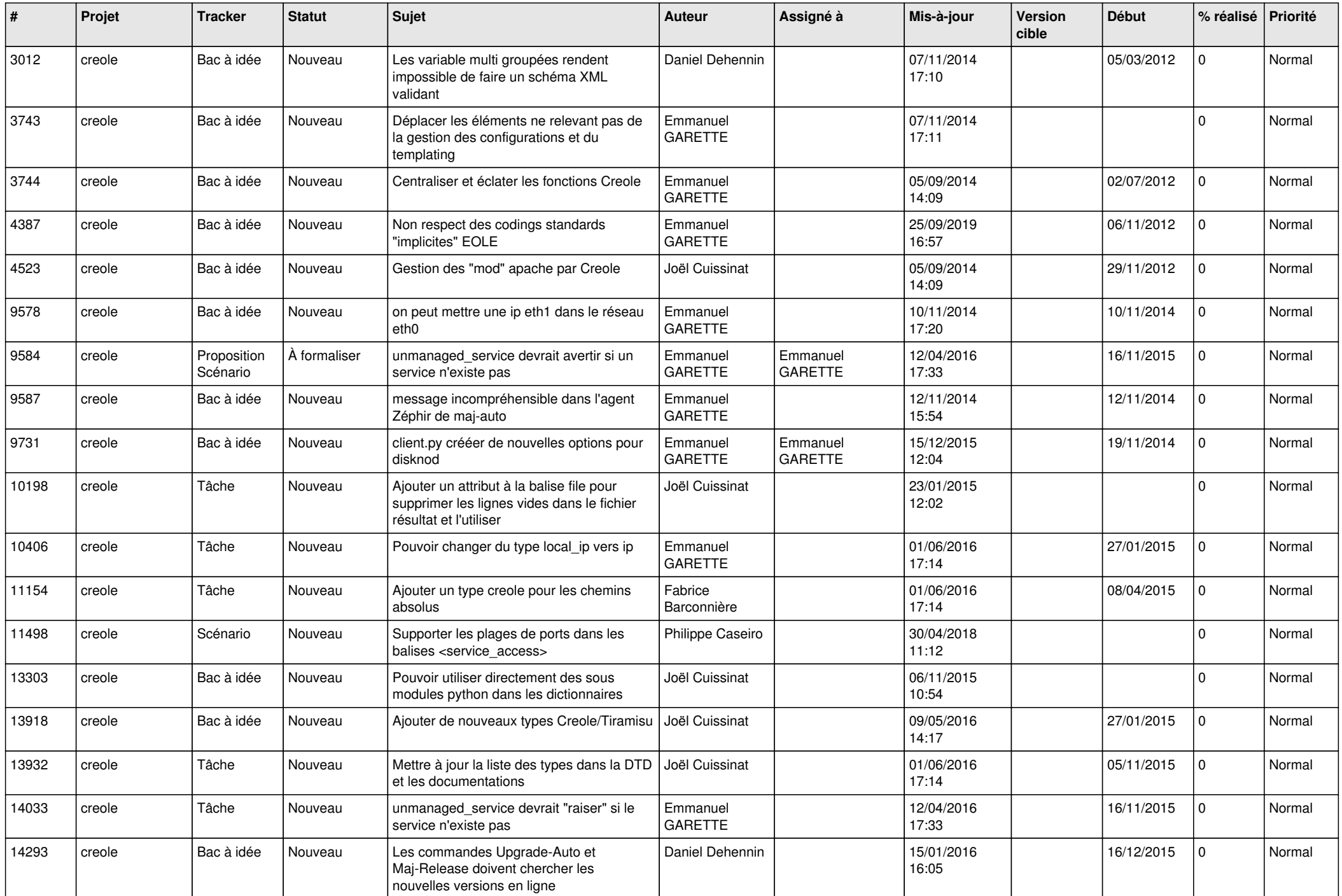

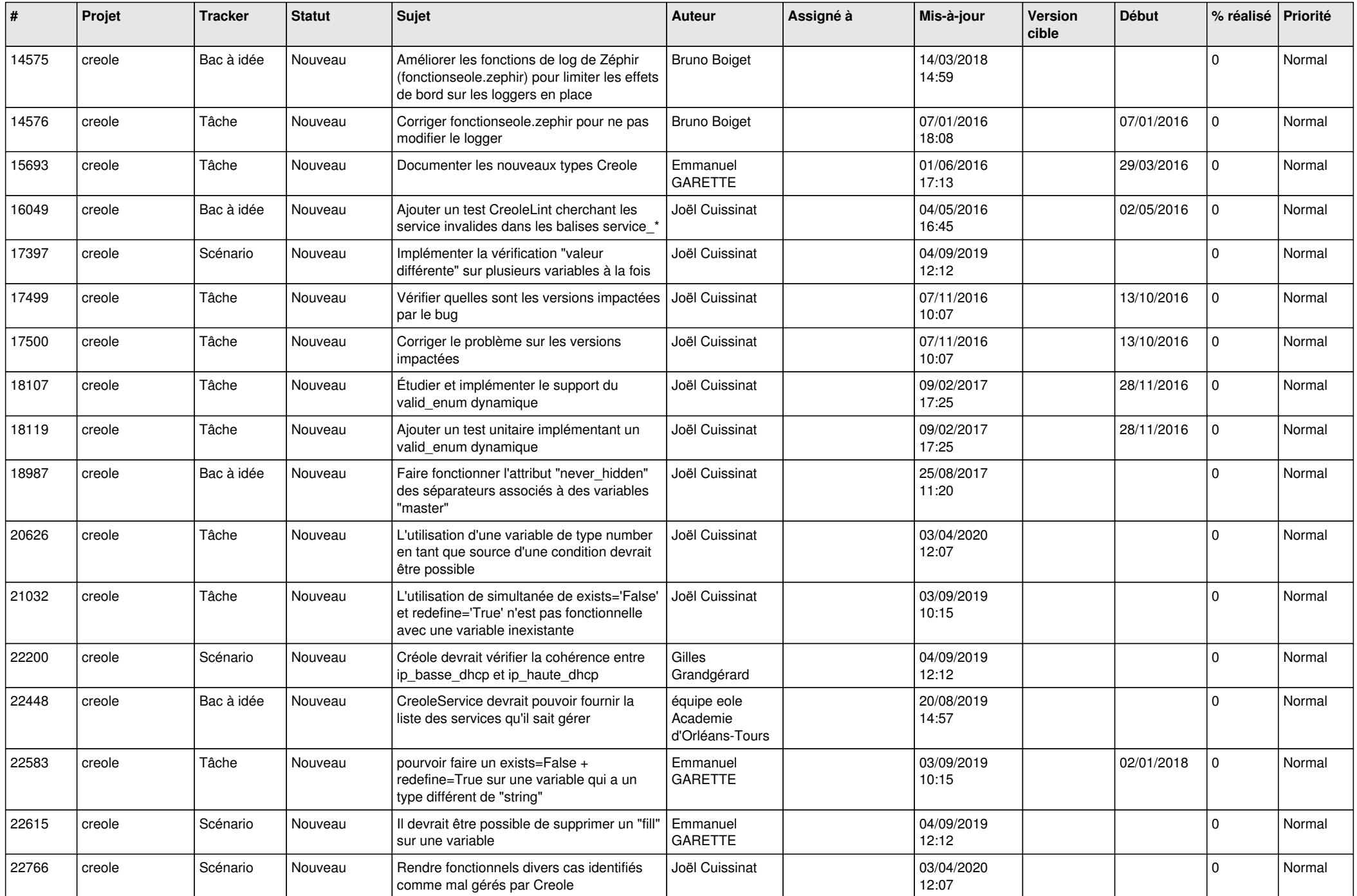

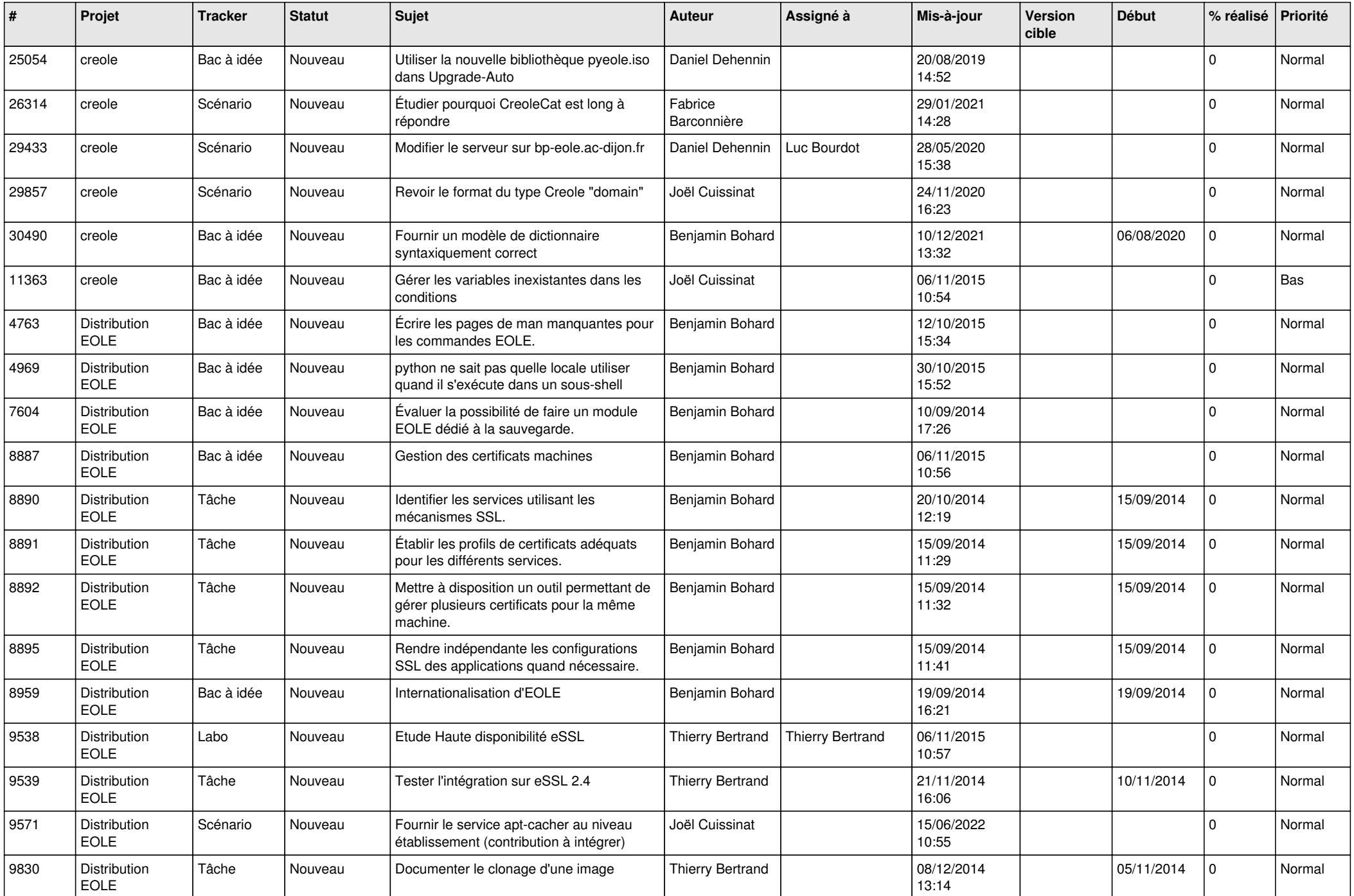

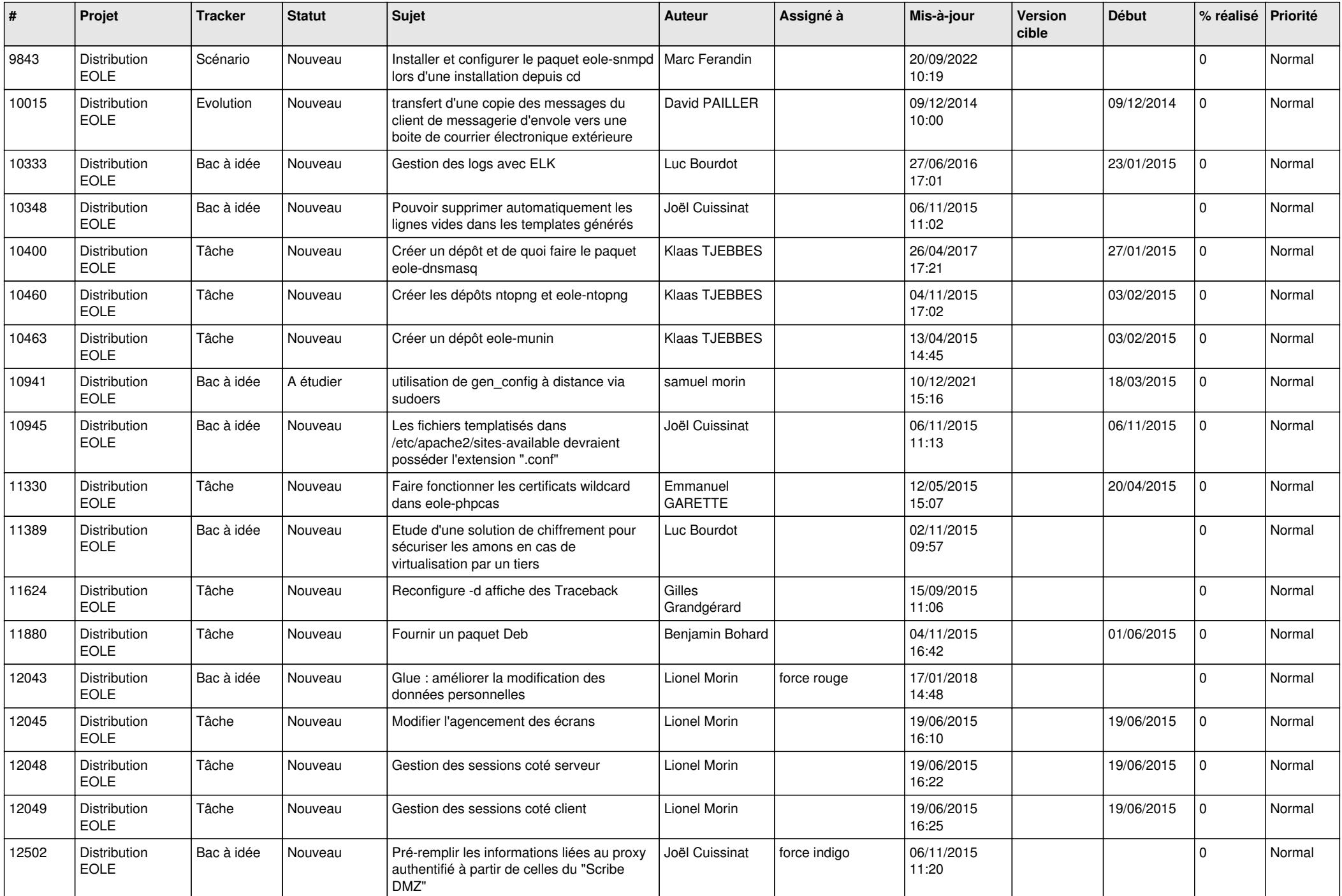

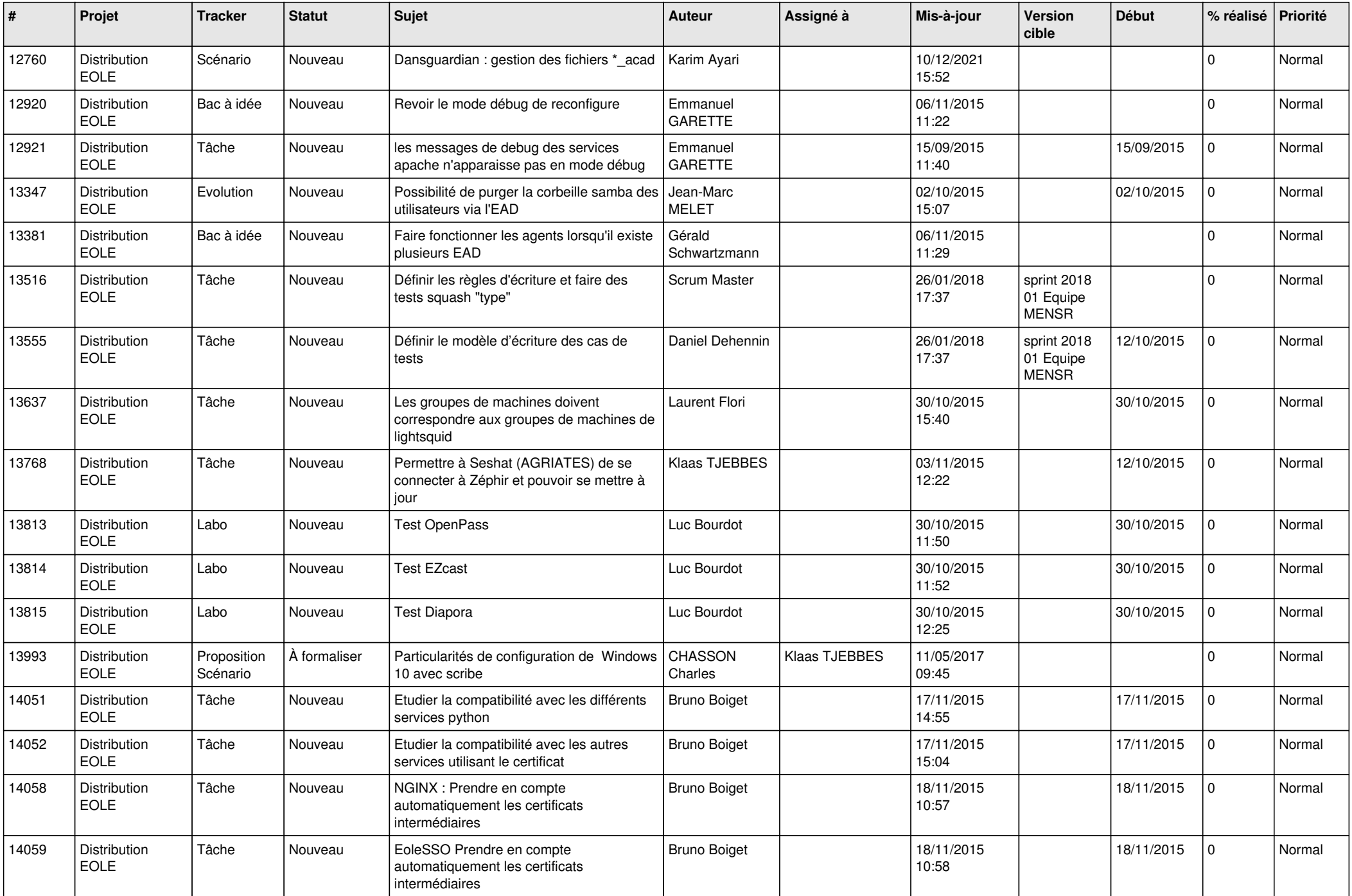

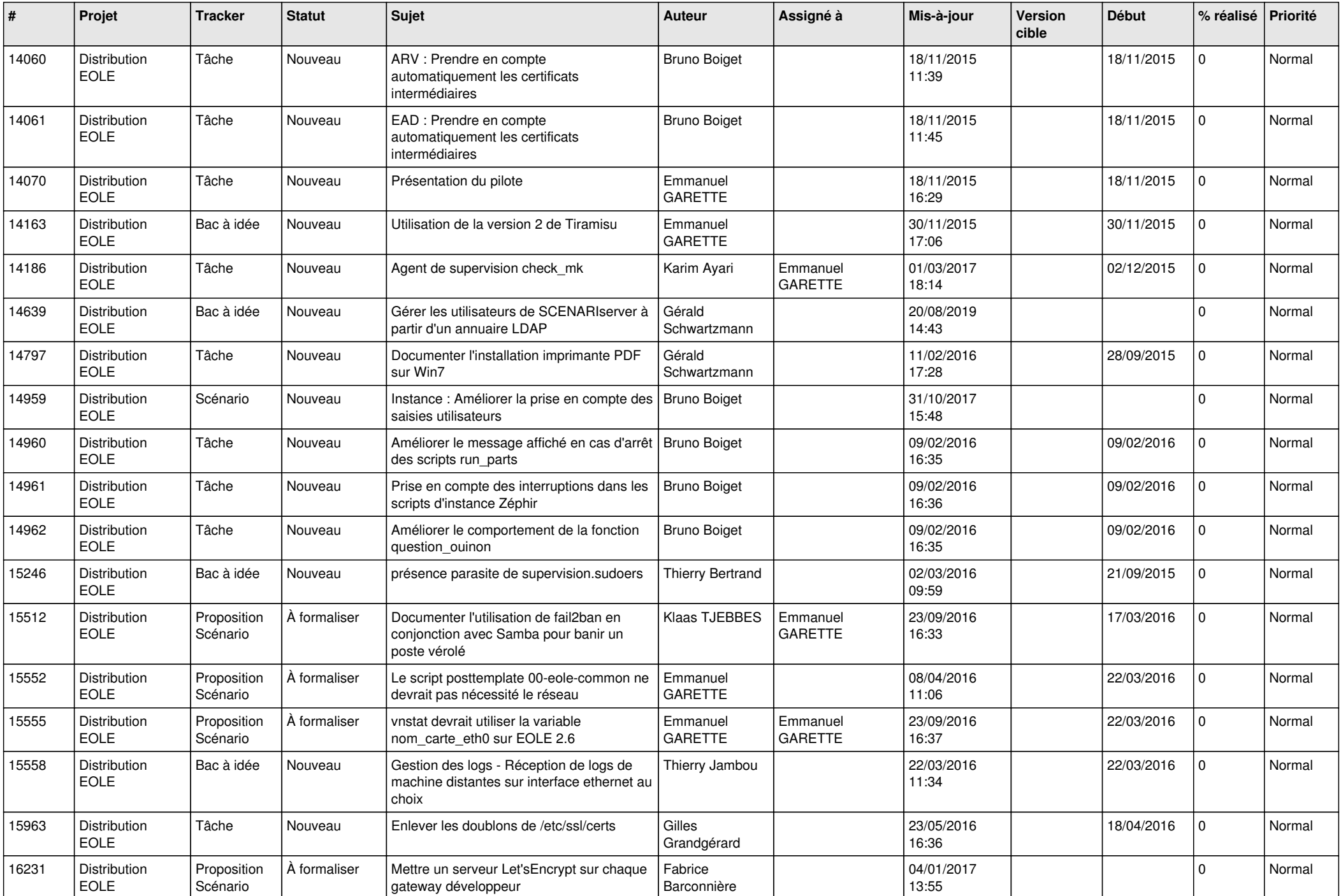

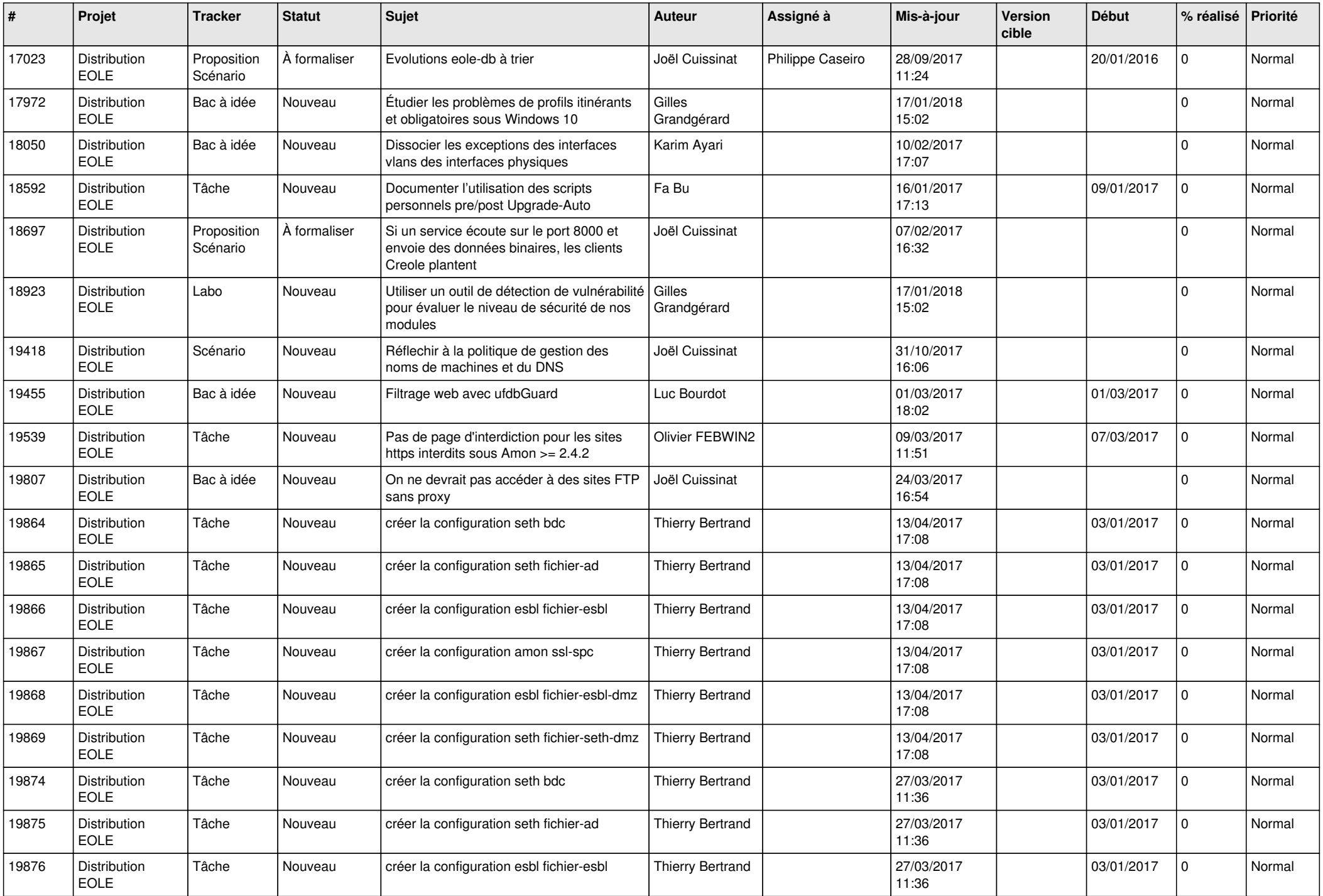

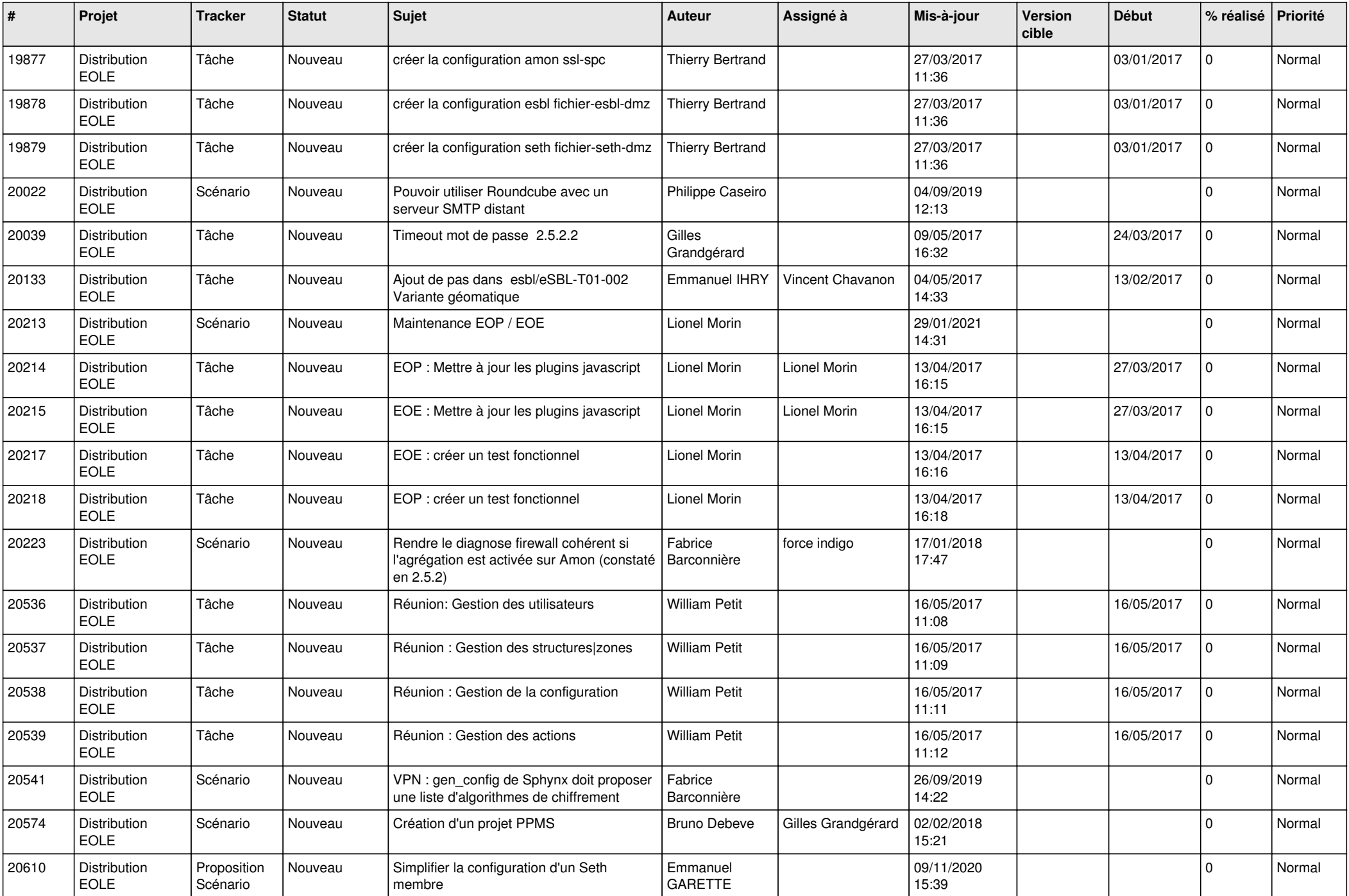

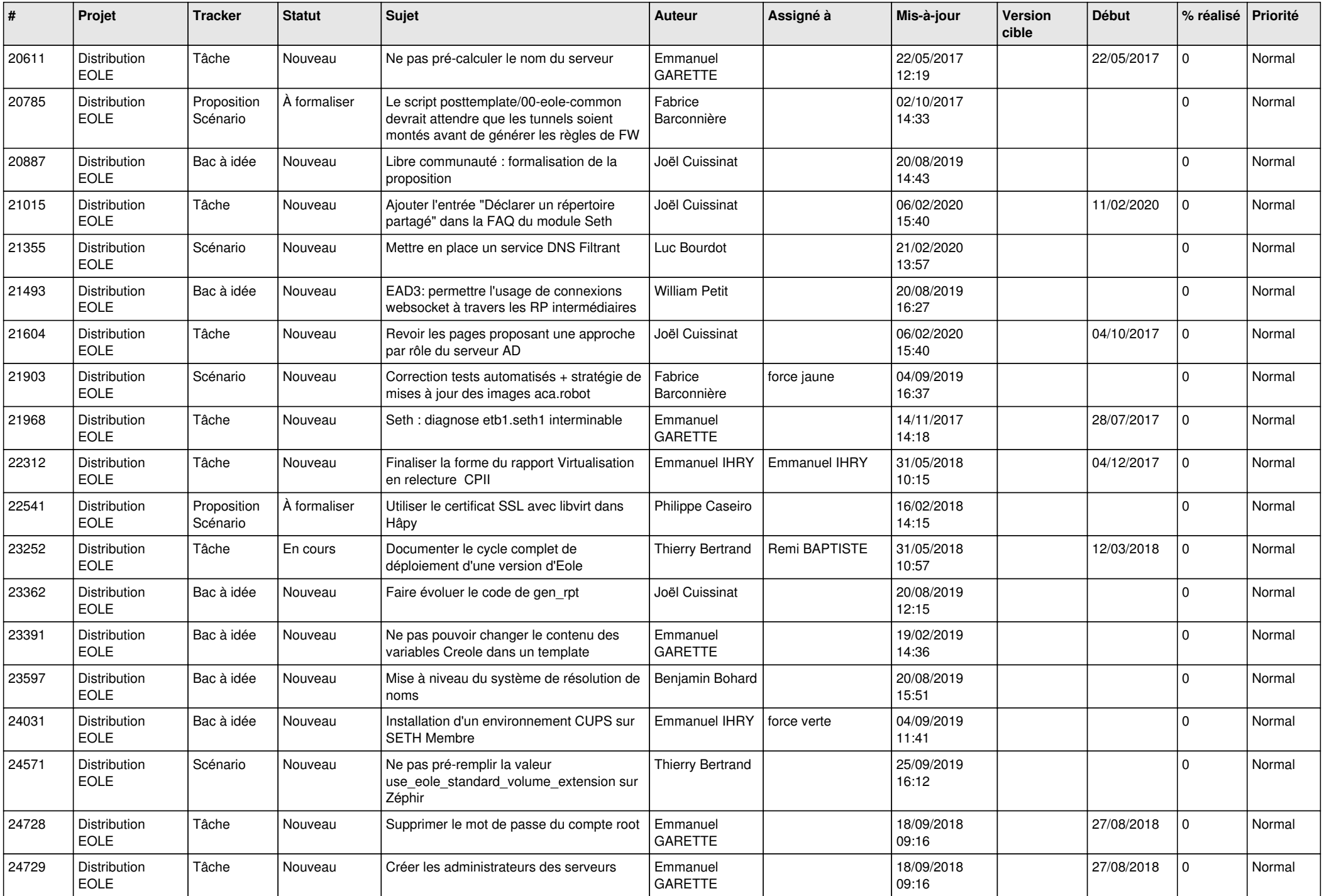

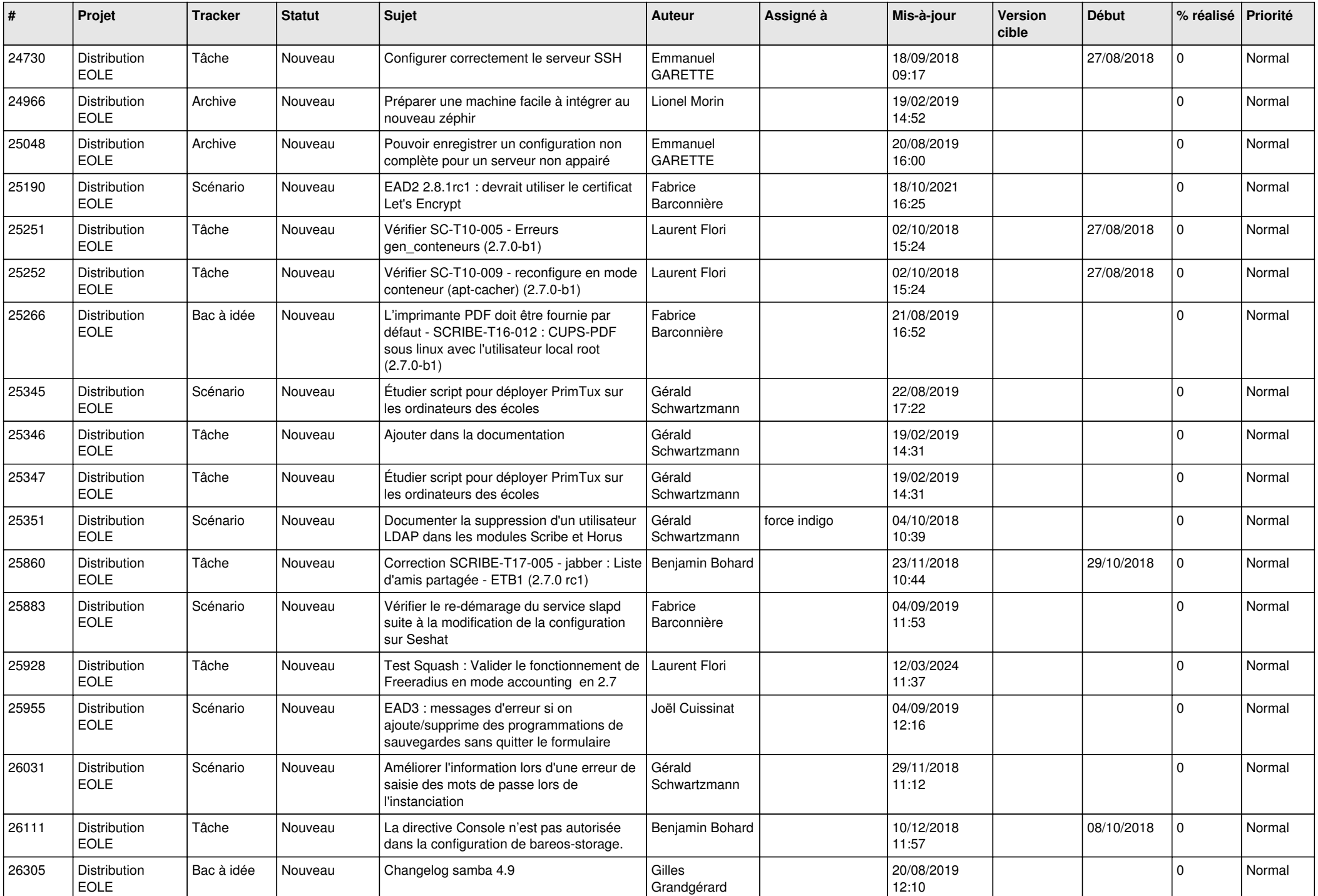

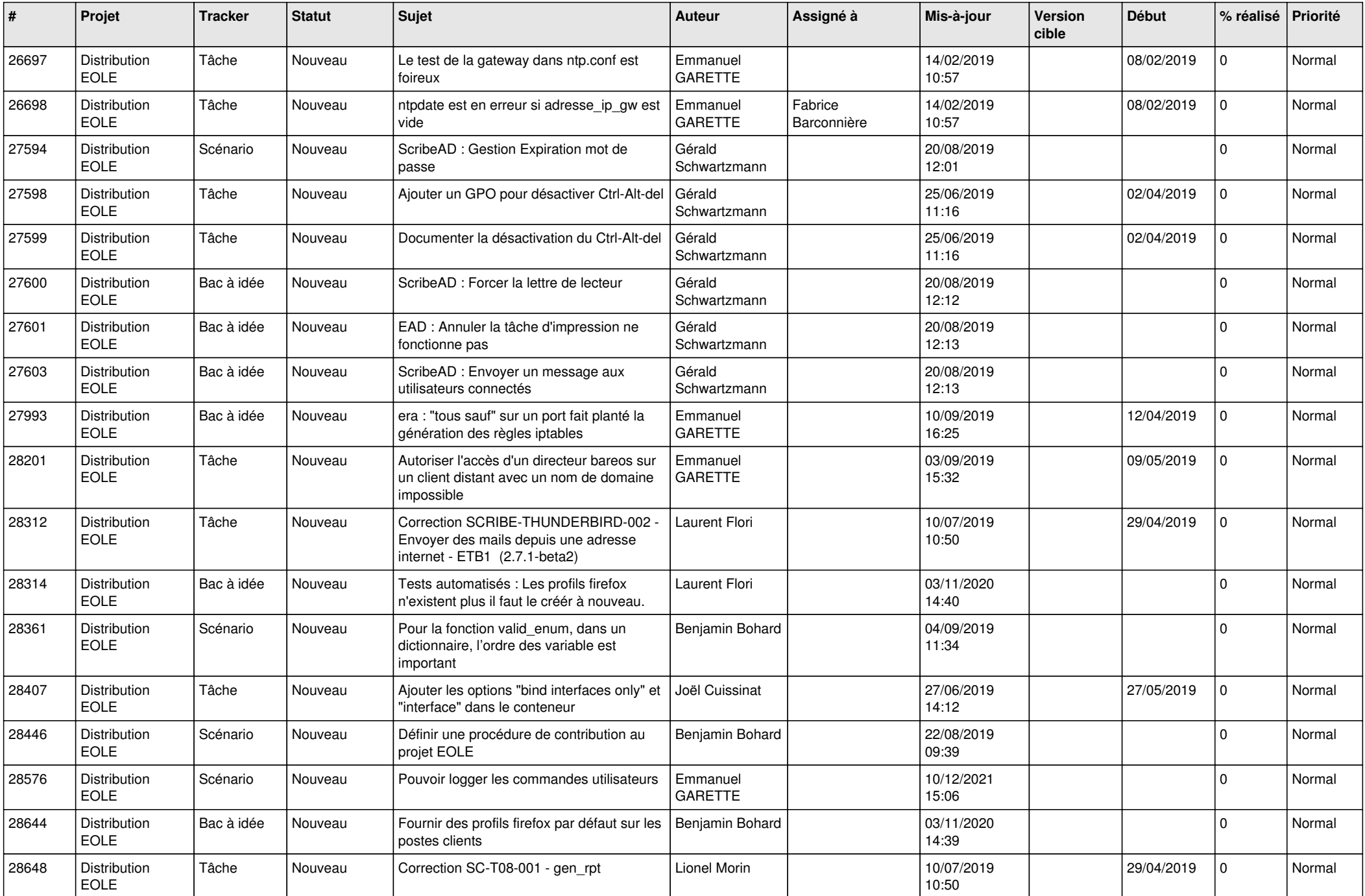

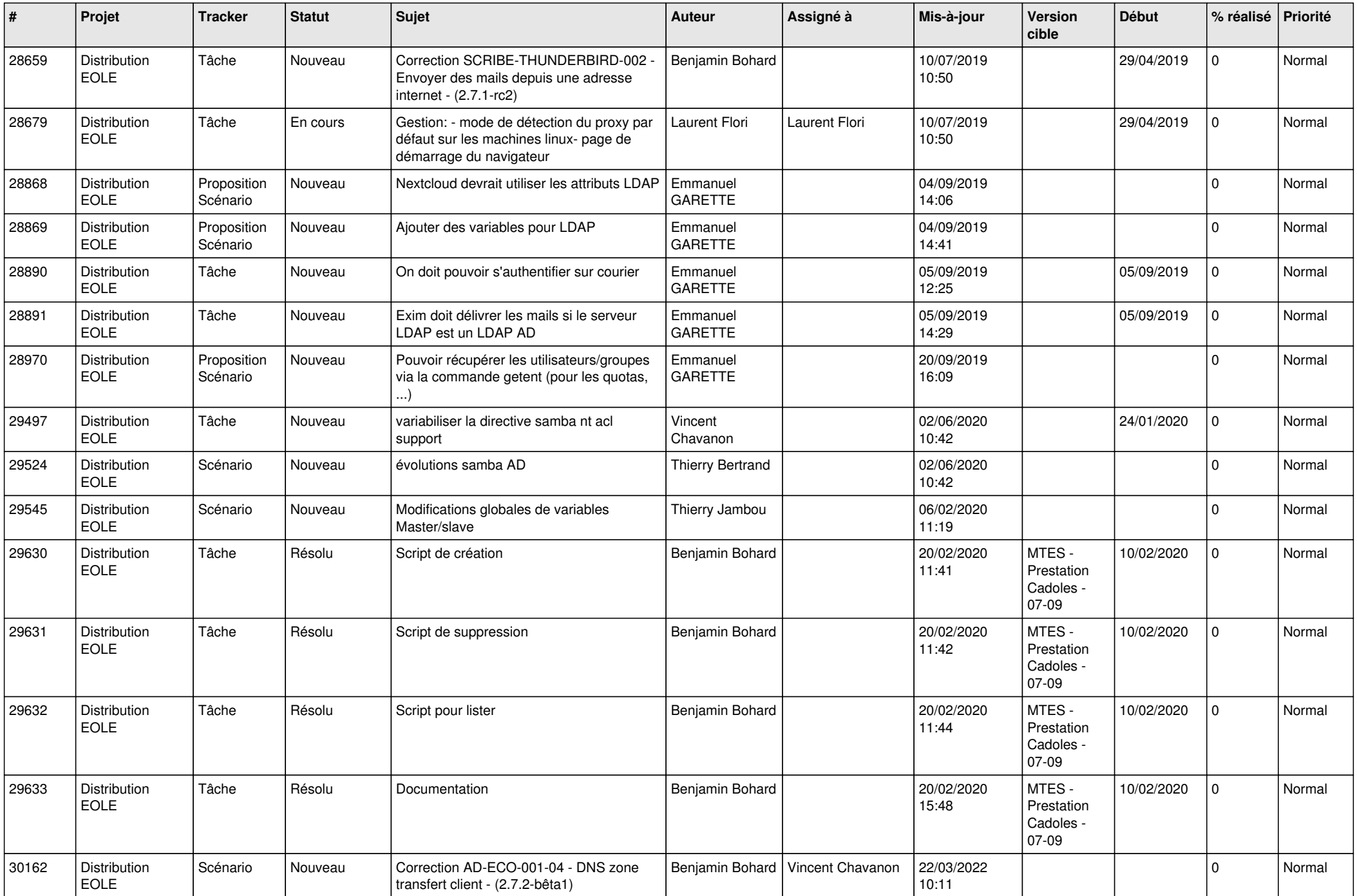

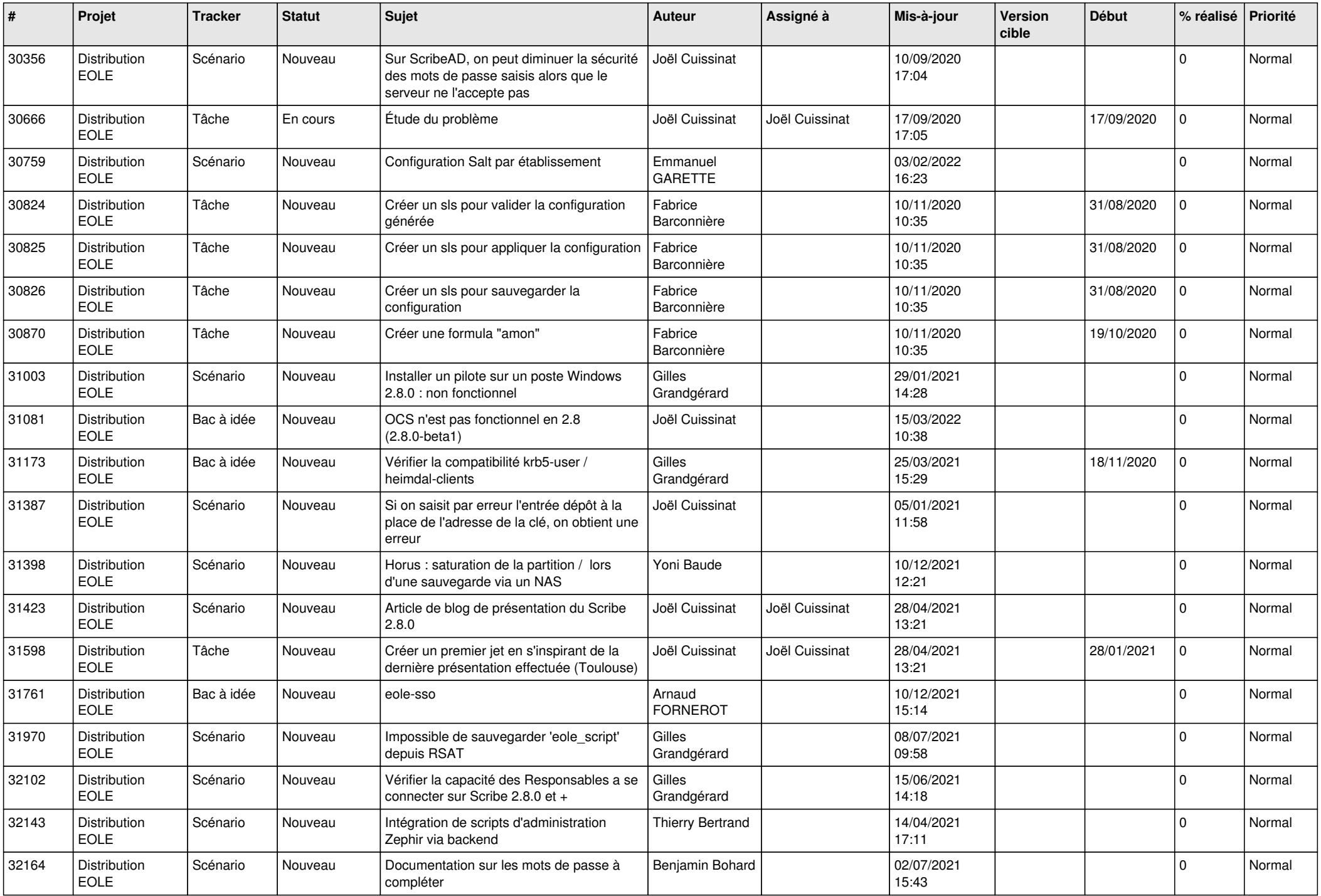

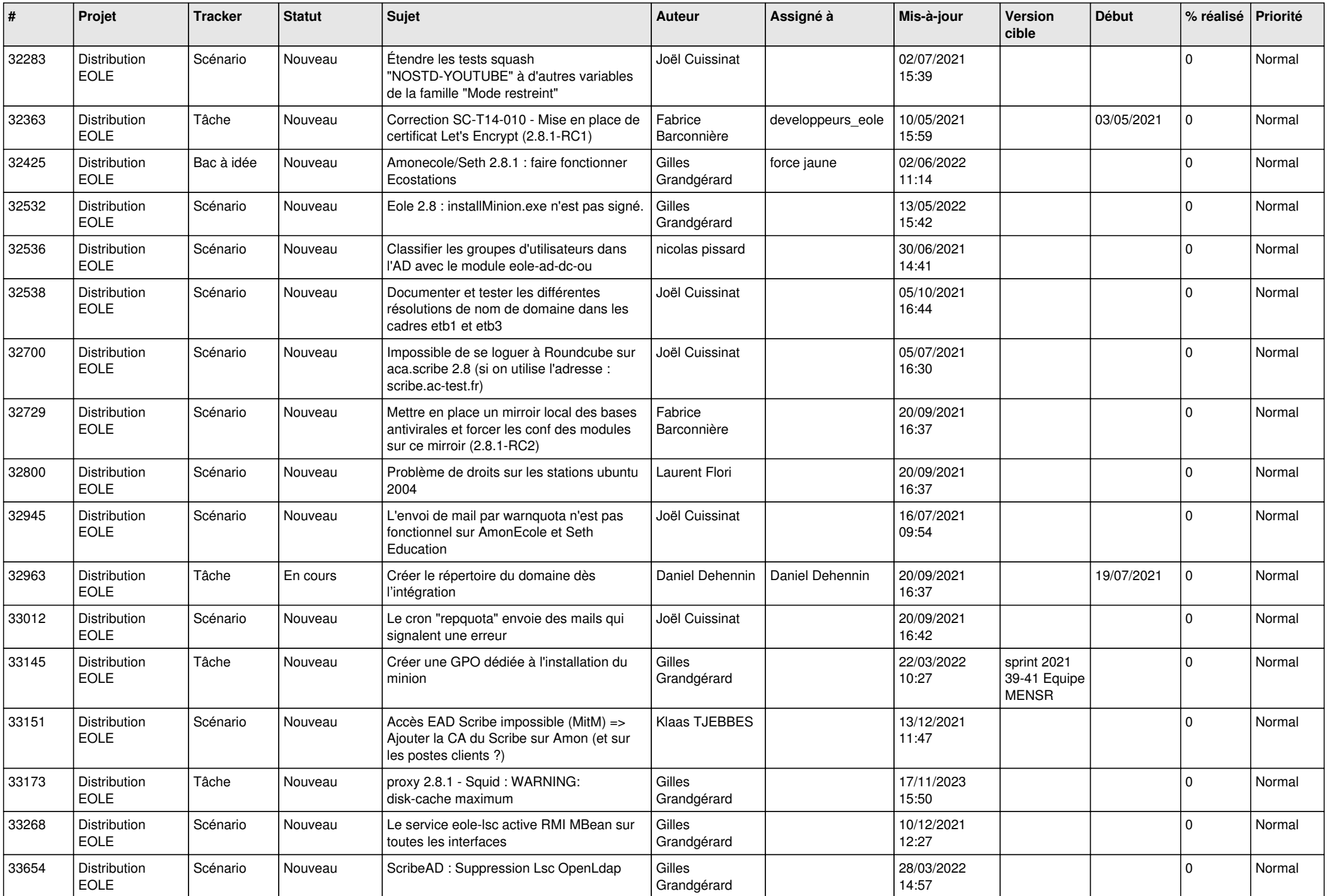

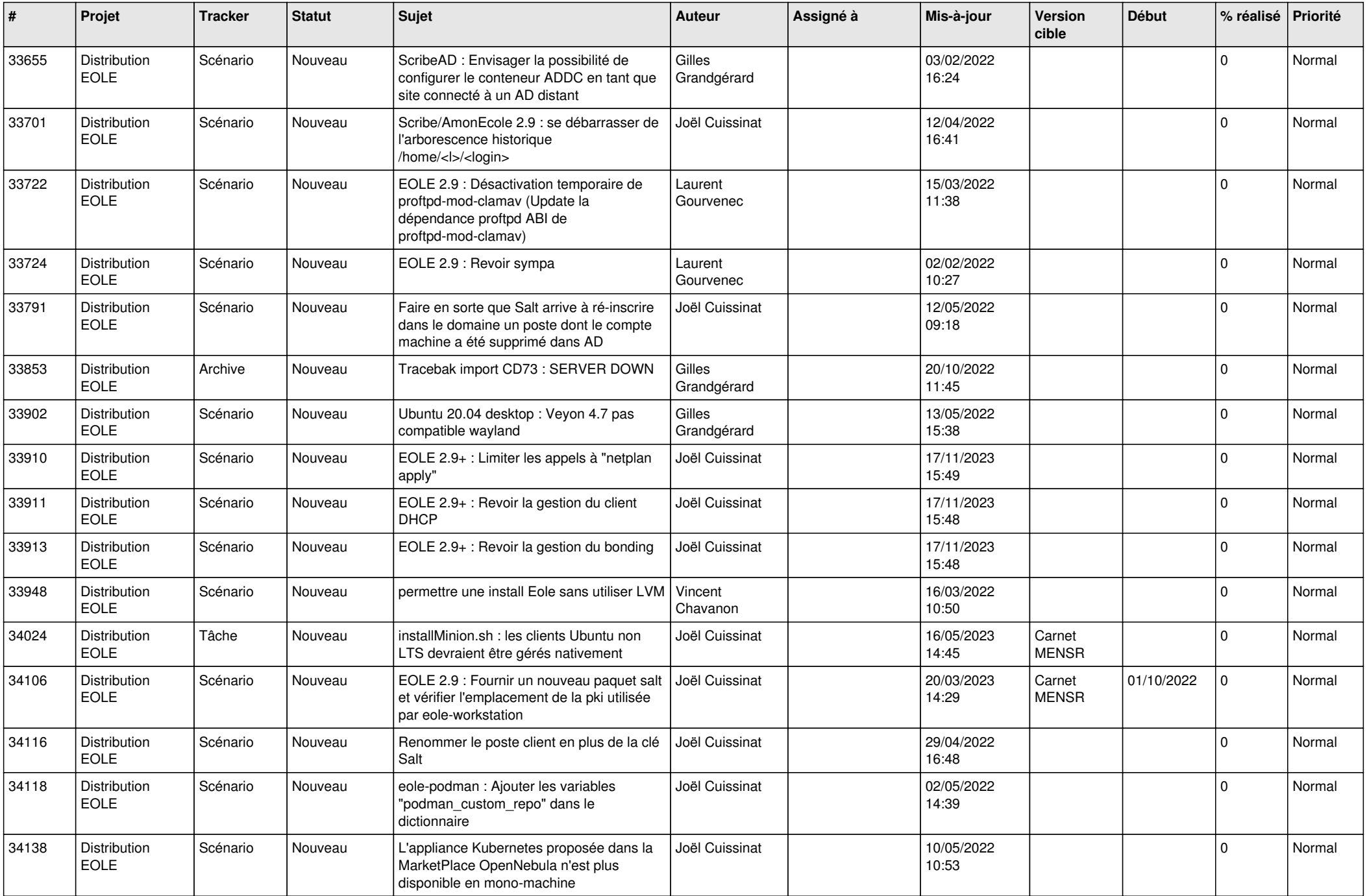

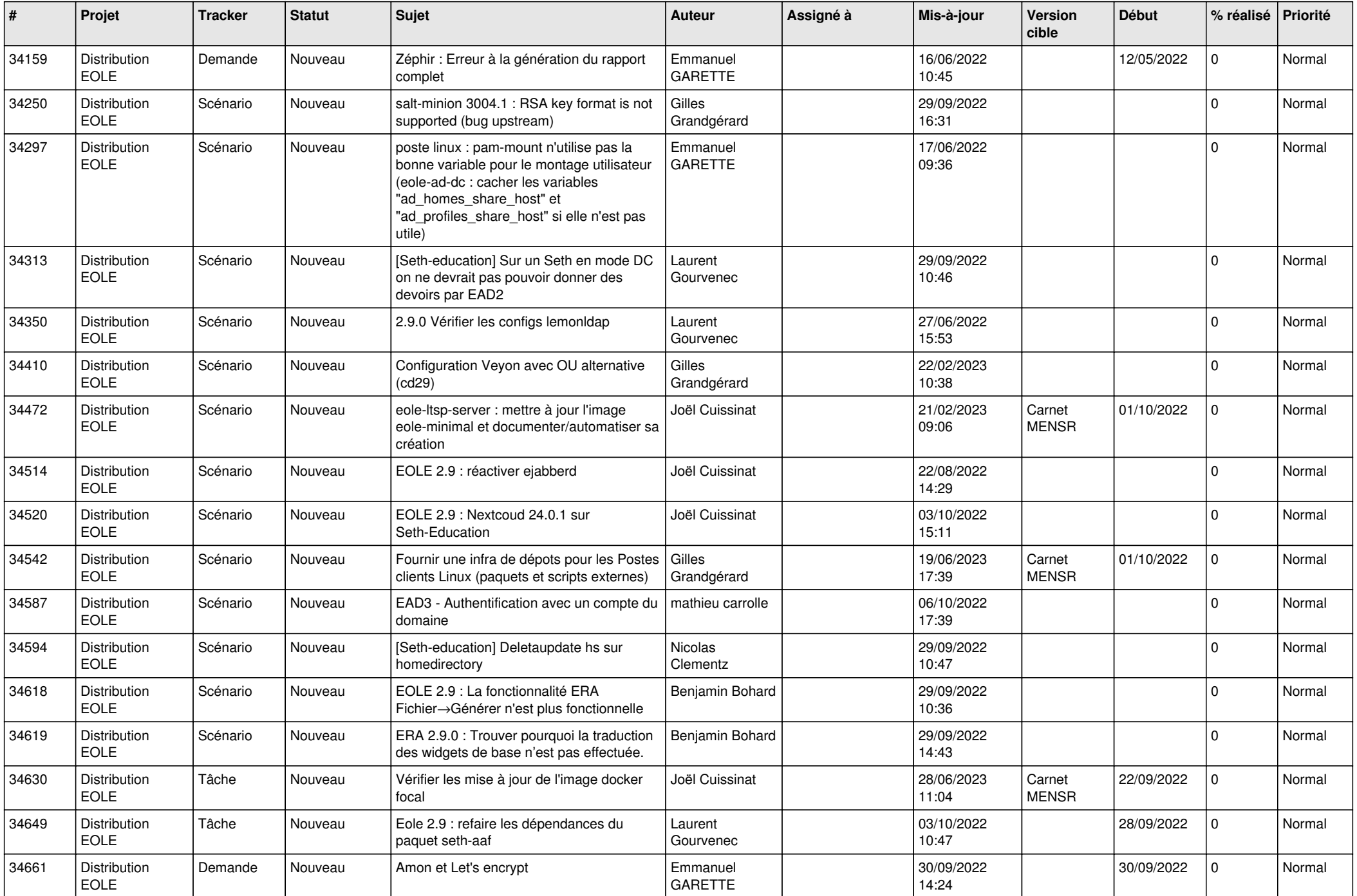

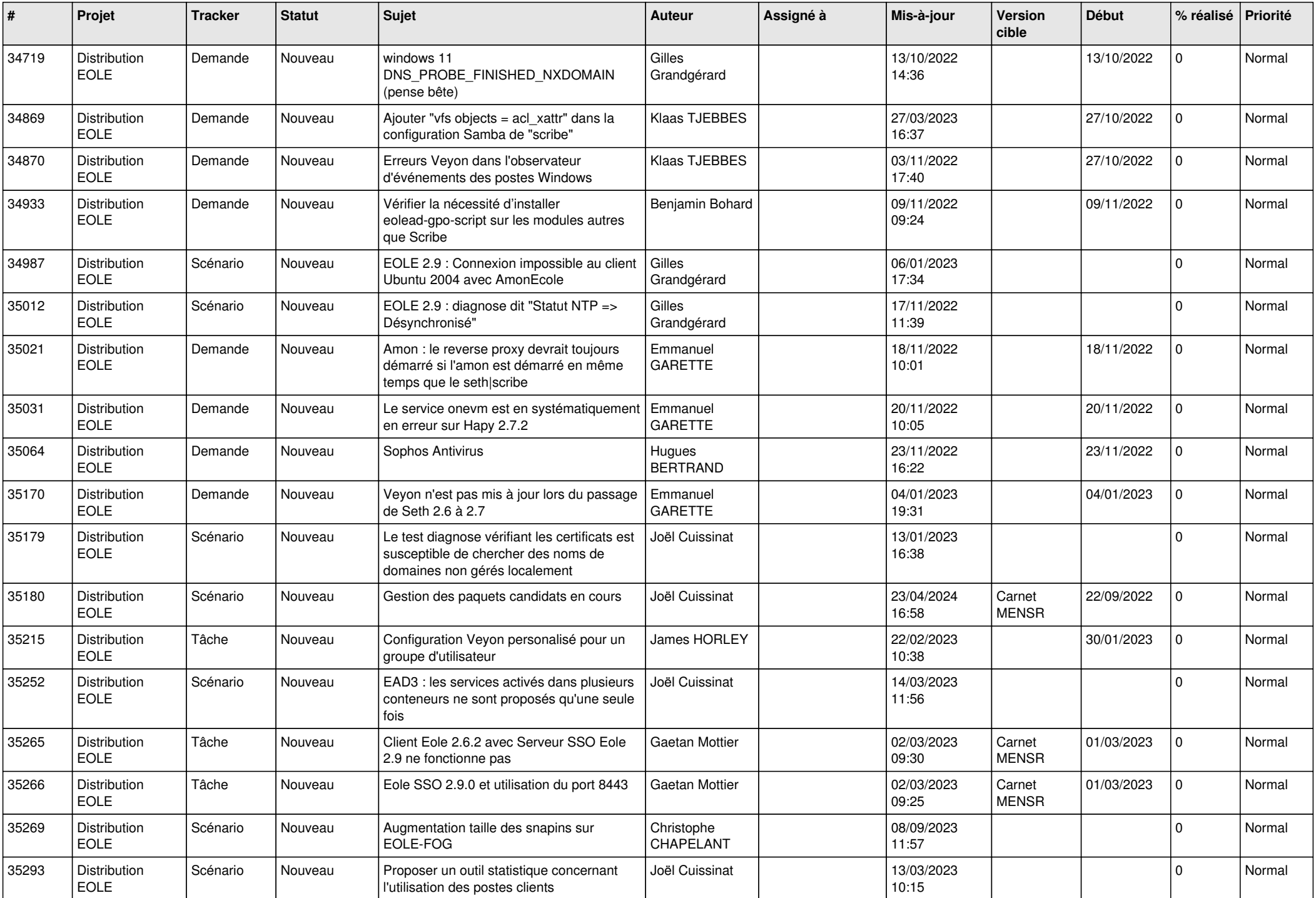

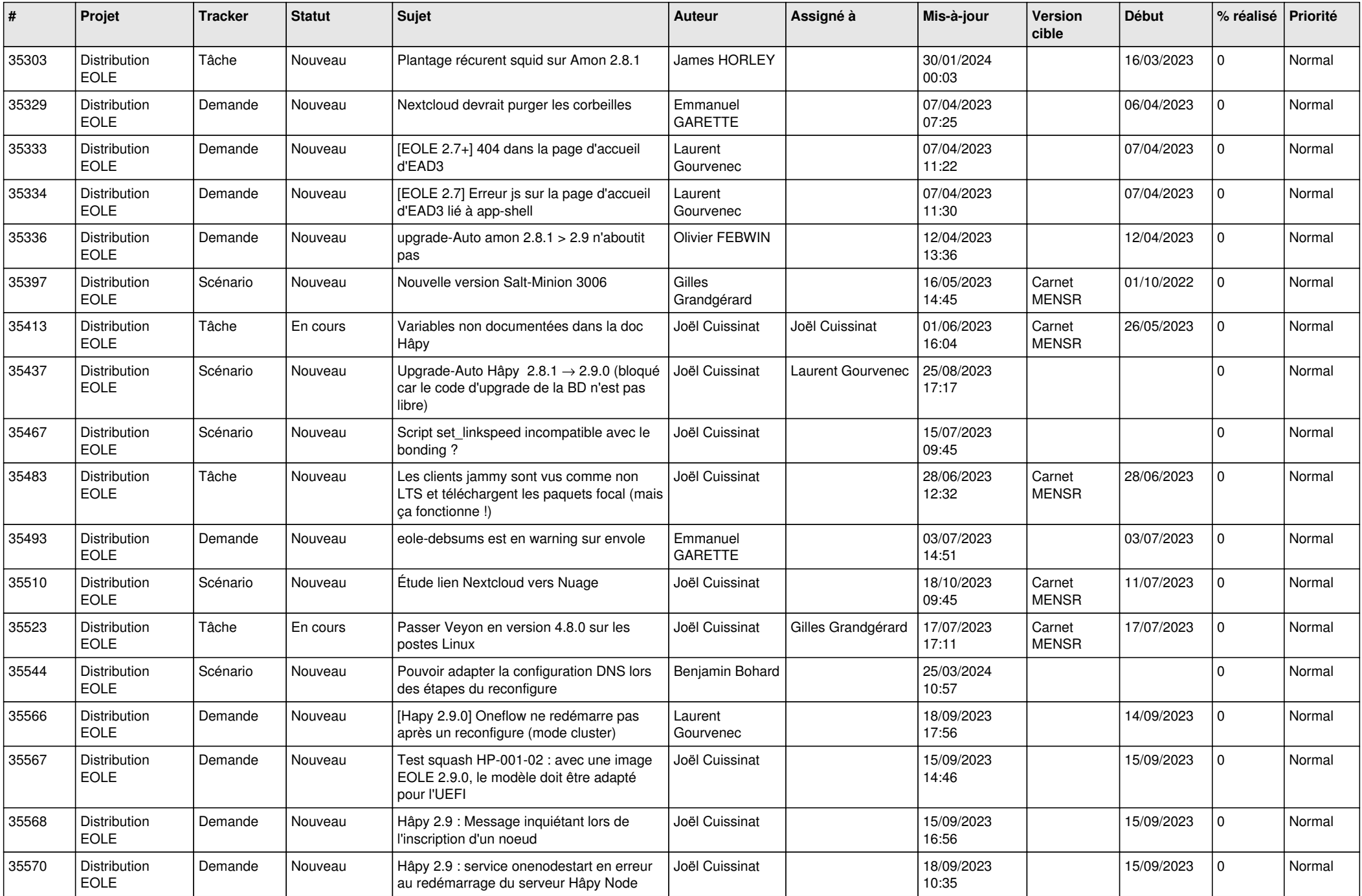

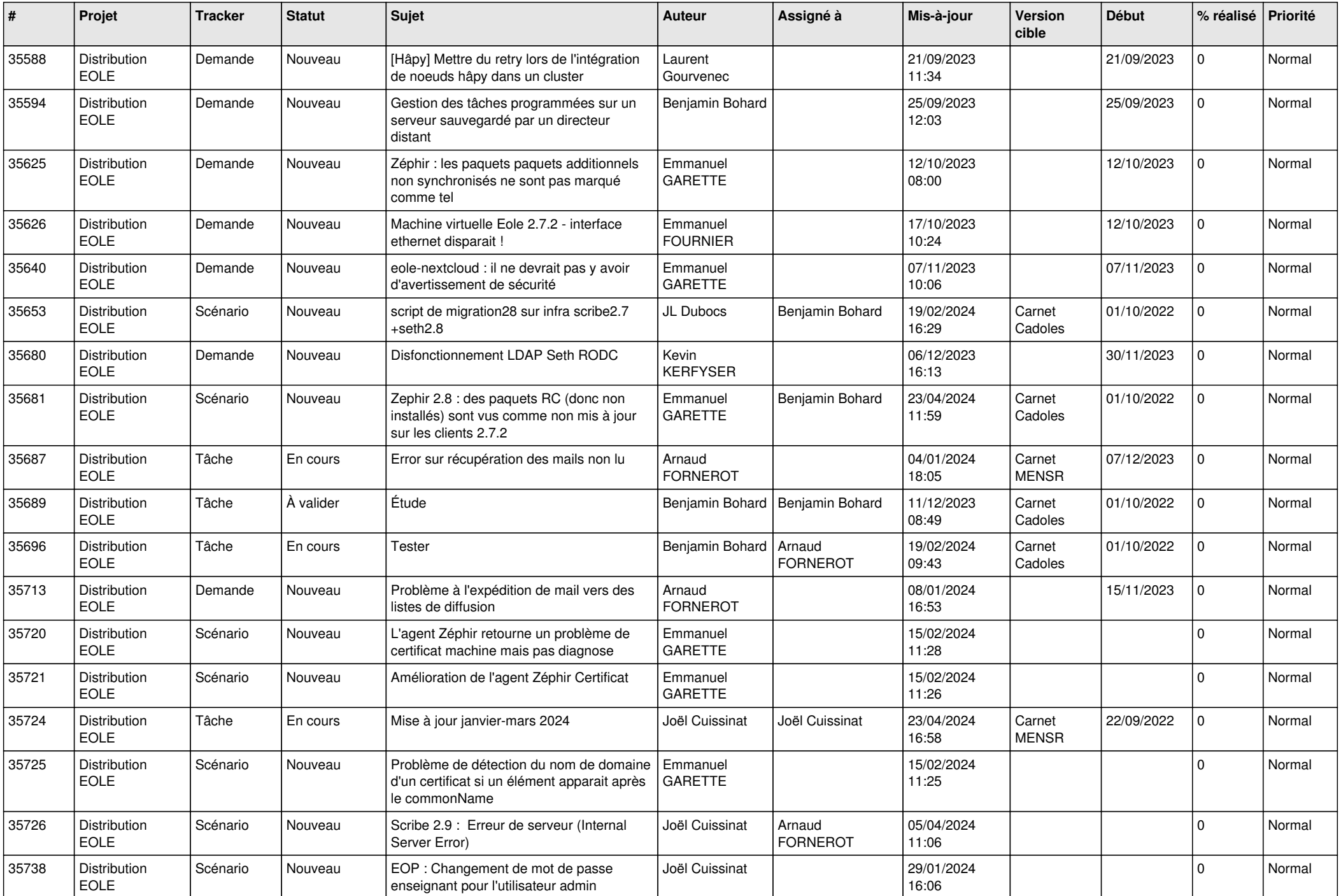

![](_page_22_Picture_681.jpeg)

![](_page_23_Picture_662.jpeg)

![](_page_24_Picture_738.jpeg)

![](_page_25_Picture_660.jpeg)

![](_page_26_Picture_655.jpeg)

![](_page_27_Picture_542.jpeg)

![](_page_28_Picture_99.jpeg)

**...**